- $\bullet$ **180 asset 2012 asset 2013 asset 2013 asset 2013 asset 2013 asset 2013 asset 2013 asset 2013 asset 2013 asset 20**  $\bullet$  $\circ$  $\times$   $\Box$
- $\bullet$ **2. さんちゃく きんちゃく きんちゃく きんちゃく きんちゃく きんちゃく きんちゃく きんちゃく きんちゃく しょうしゃく しょうしゃく しょうしゃく しょうしゃく しょうしゃくん しょうしゃくん しょうしゃくん しょうしゃくん しょうしょく しょうしゃくん しょうしゃくん しょうしょく しょうしょく**  $\circ$  ${\sf y}\square$
- $\bullet$ **180 - 180 - 180 - 180**  $\circ$  $z\Box$ 
	- $\bullet$
	- $\bullet$  $\circ$
- タッチセンサ:動作=「ラベル!"タッチしました" る」。  $\bullet$ **タッチした?** : 直前 タッチしていたかどうかを します。  $\circ$
- 「タッチセンサー!タッチ」ということになる。<br>「タッチセンサー!タッチセンサー!タッチした" る」  $\bullet$ **タッチしている?** : 画面 タッチしているかどうかを します。
- $\circ$ t=タッチセンサー!タッチしている?。
- $\bullet$ **位置?** : 最後 タッチした場所 x座標 します。  $\circ$  $\mathsf X$  $x=$ **位置?** : 最後 タッチした場所 y座標 します。  $\bullet$ 
	- $\circ$  $\mathsf y$  $y=$

 $\pmb{\times}$ 

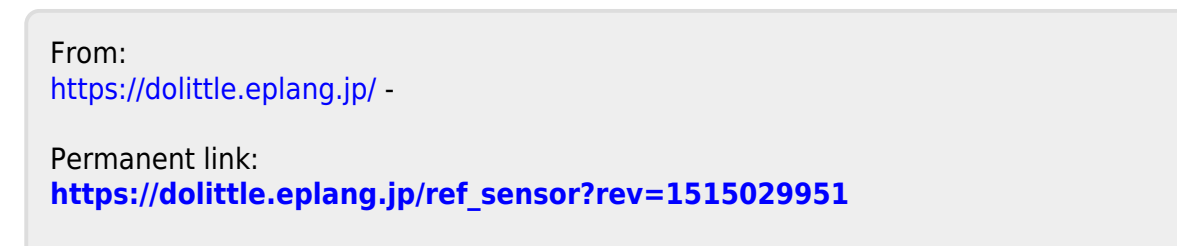

Last update: **2018/01/04 10:39**